## **Asynchronous, Parallel & Reactive (RxJS) Programming Using TypeScript Managing time, multiple workers and data streams**

[Sample: [internals](https://knowist.ac/knowist-zonejs-internals.pdf)] Coordinating multiple activities is one of the most difficult areas of advanced application development. In this course we explore all the different options open to developers and see how they can be integrated into modern TypeScript applications.

All modern hardware (even low-end mobile devices) support multiple CPU cores and allow parallel code execution. All have timers that allow asynchronous workloads to be queued for execution in the future. It is up to app developers to exploit the varying capabilities of hardware available to them to deliver optimum apps.

This course is ideal for TypeScript developers who wish to more tightly manage how their code and data are processed - where, when and in what order.

All samples and labs in this course use TypeScript as we think it is best for larger applications – much of what is covered is useful to JavaScript developers too.

We explore code both running on the server (e.g. as part of a Node.js 12 server application) and in the modern browser (as standalone TypeScript code, or as part of a larger Angular 8 application).

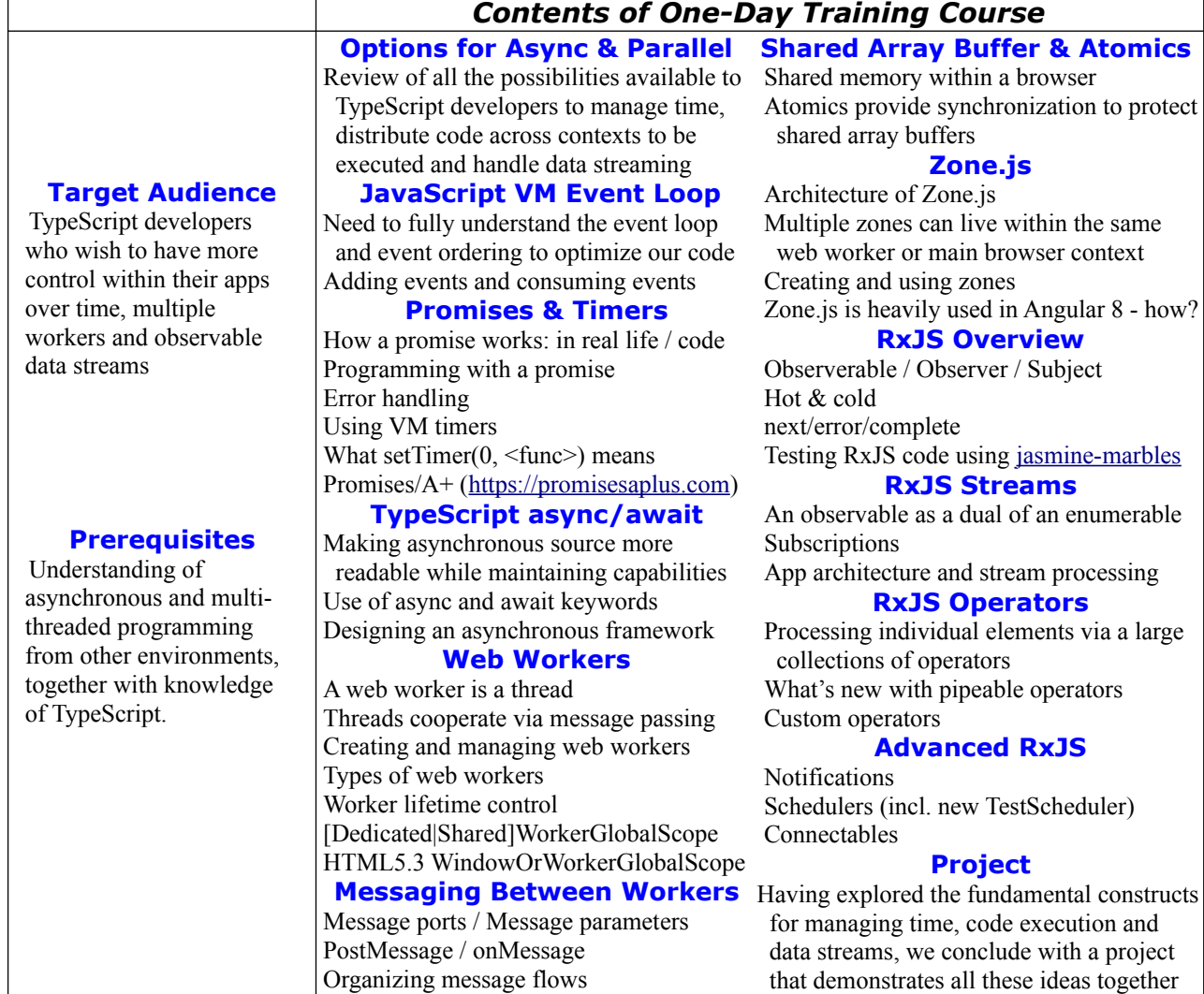